# **SAYISAL GÖRÜNTÜLERDEN ÜÇ BOYUTLU NOKTA BULUTLARININ ELDE EDİLMESİ**

#### Gürcan SAMTAŞ, Mahmut GÜLESİN

#### **ÖZET**

Görüntü işleme teknikleri ile sayısal görüntü verileri kullanılarak iyileştirilmiş veya daha farklı görüntüler elde edilebilmekte ve nesne tanıma işlemleri gerçekleştirilebilmektedir. Bu işlemler görüntünün yakalanması ile başlar, farklı tekniklerin kullanılması ile devam eder. Görüntü işleme, geniş bir alanı kapsayan bilgisayar biliminin önemli bir konusudur. Tersine mühendisliğin de önemli çalışma alanlarından bir tanesidir. Bu makalede, sayısal görüntülerden üç boyutlu nokta bulutlarının elde edilmesi için geliştirilen üç farklı sistem hakkında bilgi verilmiştir. Görüntü işleme teknikleri kullanarak nokta bulutlarının elde edildiği sistemin algoritma yapısı açıklanmış ve örnek çalışmalar verilmiştir. Çözümün sağlandığı sistem değişik biçimlere sahip parçaların el kamerası ya da dijital fotoğraf makinesinden alınan görüntülerden üç boyutlu nokta bulutları elde edilebilmektedir. Elde edilen bu nokta bulutları herhangi bir tasarım ve imalat programında üç boyutlu katı modele kolaylıkla çevrilebilmektedir. Çalışmanın sonunda geliştirilen diğer sistemler ile kullanılan sistem karşılaştırılarak avantajları belirtilmiştir.

**Anahtar Kelimeler:** 3 boyutlu nokta bulutu, görüntü işleme, bilgisayar destekli tasarım

# **OBTAINING THREE DIMENSIONAL POINT CLOUDS FROM DIGITAL IMAGES**

#### **Abstract**

With image processing techniques the improved or different images can be obtained and pattern recognition processes can be done using digital images. These operations begin from capturing the image and continue using the different techniques. Image processing which includes wide area is an important subject of computer science. Moreover, it is one of the significant working areas of reverse engineering. In this paper, the information regarding three different systems which have been developed to obtain 3D point clouds for digital images is given. The algorithm of the system in which point clouds can be obtained using image processing techniques is explained and samples are introduced. 3D point clouds can be obtained from the digital camera or hand held camcorder images which are different shapes with the system which solved the problem. These point clouds can easily be converted into three dimensional solid or surface model in a Computer Aided Design (CAD) program. The system and the other systems are compared and advantages of the system are specified.

**Key words:** 3D point cloud, image processing, computer aided design,

 $\overline{a}$ 

Gazi Üniversitesi Teknoloji Fakültesi, İmalat Mühendisliği, E-post[a:gulesin@gazi.edu.tr](mailto:gulesin@gazi.edu.tr)

# **1. GİRİŞ**

Tersine mühendislik (RE-Reverse Engineering) var olan nesnelerden tasarım bilgilerini çıkararak modelleme işlemlerinin gerçekleştirilmesidir. Günümüz BDT (Bilgisayar Destekli Tasarım CAD-Computer Aided Design) BDİ (Bilgisayar Destekli İmalat CAM-Computer Aided Manufacturing) uygulamalarında çoğunlukla bilgisayar ile oluşturulan üç boyutlu modelden hareket edilerek uygun CNC (Bilgisayarlı Sayısal Denetim) verisi oluşturulması yoluyla imalat aşamasına geçilmektedir. Tersine mühendislik ile var olan nesnelerden BDT modeli elde edilebilmektedir. Başka bir deyişle, kavramsal tasarım ile başlayan geleneksel mühendislik sürecinin aksine tersine mühendislik sürecinde, ürün tasarımına gerçekte var olan bir nesnenin geometrik bilgisinin elde edilmesi ile başlanır. Serbest ve karmaşık yüzeylere sahip olan gerçek parçaların geometrik bilgisinin elde edilmesi de tersine mühendisliğin en önemli aşamalarından biridir (Dayık v.d., 2008; Ayyıldız ve Göloğlu, 2009). Tersine mühendislik, üç boyutlu (3B) Bilgisayar Destekli Tasarım, Bilgisayar Destekli Üretim, Bilgisayar Destekli Mühendislik (CAE-Computer Aided Engineering) ve diğer birçok yazılımda kullanılmak üzere, var olan parçaların üç boyutlu modellerinin oluşturulması için kullanılabilir bir yöntem haline gelmiştir.

Marchand ve diğerleri, iki ve üç boyut model tabanlı gerçek zamanlı görüş izleme yaklaşımı ile çok yüzlü şekiller tarafından yaklaşık olarak modellenen karmaşık nesneler ve tek yapılı görüntü dizelerini izleme için bir yöntem sunmuşlardır (Marchand v.d., 2001). Benlamri ve Al-Marzooqi yaptıkları çalışmada, kayıt edilmiş renkli, sıralı ve serbest görünüşlü nesnelerin tasvirini ve 3B'lu biçimlendirme tekniklerini tanımlamışlardır. Bu yaklaşımla birleştirilmiş kenar ve bölge bilgileri cebirsel kapalı yüzeylerin kullanımı ile yüzey tanımları çıkarılmıştır (Benlamri ve Al-Marzooqi, 2004). Chen ve Feng genetik algoritma tekniği kullanarak mühendislik modelleri için katı modelleri yeniden yapılandırmaya yönelik bir çalışma yapmışlardır. Bu çalışmada iki boyutlu (2B) resimlerin sınır çizgileri kullanılarak 3B'lu modeller elde edilmiştir (Chen ve Feng, 2003). Byne ve Anderson BDT tabanlı bir bilgisayar izleme sistemi geliştirmişlerdir. 2B'lu nesneler içerisinde 3B'lu olarak ifade edilebilen nesneler tanımlanarak geliştirilen sistem ile oluşturulan geometriksel modeller, yaygın kullanılan bilgisayar destekli paketler vasıtasıyla 3B'lu olarak elde edilmiştir (Byne ve Anderson, 1998). Bosche, geniş lazer taramalarda 3B'lu model nesnelerinin otomatik tanınması için yeni bir yaklaşım sunmuşlardır. Elde edilen sonuçlar, endüstriyel binalara ait çelik yapılarının inşasından elde edilen verilerle desteklenmiştir (Bosche, 2010). Diğer taraftan Yang v.d. lazer taramada hızlı ve kesin bir yöntem üzerinde çalışarak, nokta verilerini kurtarmak ve verileri Rapid form XOR2 içerisine almak için bir tersine mühendislik uygulaması gerçekleştirmişlerdir. Rapid form XOR2, tersine mühendislik uygulamalarında kullanılan güçlü yazılımlardan bir tanesidir. Çalışma sonuçları parametrik yazılım Pro/Engineer kullanılarak 3B'lu modellere çevrilmiştir. Bu sayede etkili ve gerçekçi ölçüm verileri elde ederek tasarım zamanını etkili bir biçimde kısaltmışlardır (Yang, Chen ve Yen, 2011).

Pakalın üç boyutlu insan vücudu modelleme sistemleri üzerine bir çalışma gerçekleştirmiştir. Çalışmada, normal kadın ve erkek insan vücutlarını tümüyle ve üç boyutlu olarak bilgisayar ortamında oluşturmak için bir insan vücudu modelleme sistemi geliştirilmiştir (Pakalın, 2002). Özden üç boyutlu yeniden yapılandırma için çift ve hareket eden kameralar için teknikler sunmuştur. Çalışmada, değişik üç boyutlu yeniden yapılandırma sistemleri için temel bileşenler oluşturulmaktadır. Yapılan araştırmada kamera ölçümleme, nitelik eşleştirme, yapılandırma ve modelleme algoritmaları gerçekleştirilmiştir (Özden, 2002).

Mülayim, görüntü tabanlı üç boyutlu tersine tasarım sistemi geliştirmiştir. Çalışmada, basit fakat kontrollü bir ortamda çekilen hareketsiz bir nesnenin kalibre edilmiş görüntüleri üç boyutlu nesne geometrisi ve yüzey modeli elde etmek için kullanılmıştır. Çoklu görüntü kamera ölçümleme yöntemine dayanan ve döner masanın dönme eksenini sabit kamera koordinat sistemine göre tanımlayan bir algoritma geliştirilmiştir (Mülayim, 2002). Kapucu ve Bayseç, video görüntü algılama sisteminde bir cismin uzaydaki konumu ve yönelmesini belirlemek için 3 nokta tekniğini önermişlerdir. Bu teknik, imalat sırasında cismin üzerine konulan belirgin renkte 3 benek stereo görüntülerde eşleştirme için kullanılmıştır. Çalışmalarında video görüntüleme sistemi kullanarak, bir cismin uzaydaki yerinin belirlenmesi deneysel olarak yapılmış ve ortaya çıkan sonuçlar tartışılmıştır (Kapucu ve Bayseç, 1995). Tistarelli v.d. yüz tanıma için dinamik olarak sanal bilgilerin kullanılması ve uygulanması alanında yeni bir yaklaşım geliştirmişlerdir. Geliştirdikleri bu teknik ile yüze ait aldıkları sabit ve hareketli görüntüyü "Gizli Markov Modeli" ile kombine ederek dinamik yüz modeli oluşturmaktadırlar. Amaçlanan yaklaşımdan elde edilen deneysel sonuçları gerçek video görüntü verisine uygulayarak sonuçları karşılaştırmışlardır (Titarelli v.d., 2009). Hassanpour ve Atalay iki boyutlu resimlerin küçük hareketlerinden yararlanarak kameranın otomatik ayarlanması için bir metot geliştirmişlerdir. Bu metot ile bilinmeyen kamera parametrelerin düzenlendiği otomatik ayarlama algoritması tanımlanmıştır (Hassanpour ve Atalay, 2004). Hua ve Weiyu üç boyutlu kütüphane içeren resim tabanlı gerçekçi mimari modellemede yeni bir yaklaşım sunmuşlardır. Sunulan modelde 1024x768, 24 bitlik BMP uzantılı dijital resimler kullanılmıştır. Geliştirilen sistemde, 3B'lu model kütüphanesi oluşturularak gerçekçi bir modelleme yapılmıştır (Hua ve Weiyu, 2004).

Bu çalışmada; sayısal görüntülerden nokta bulutlarının elde edilmesi ve bu nokta bulutlarının tasarıma yönelik bir tasarım/imalat programında yüzey ya da katı modele çevrilebilmesi amacıyla bir program geliştirilmesi amaçlanmıştır. Bu amaç doğrultusunda farklı programlama dilleri ve algoritma çözümleri kullanılarak üç farklı program geliştirilmiştir. Belirlenen amaca referans noktalı görüntü işleme sistemi ile ulaşılmıştır. Çözüme ulaşmadan önce geliştirilen diğer iki programdan da kısaca bahsedilmiş, çözümün sağlandığı asıl programın algoritma yapısına detaylı bir şekilde yer verilmiştir. Çalışmada genel olarak geliştirilen üç farklı sistemi karşılaştırmak değil, istenilen amaca ulaşmada karşılaşılan sorunlardan bahsedip asıl çözümün detaylandırılması amaçlanmıştır. Bu doğrultuda çalışmanın sonuç bölümünde, geliştirilen sistemlerin olumlu ve olumsuz tarafları da maddeler halinde ortaya konulmuştur.

## **2. Geliştirilen Görüntü İşleme Sistemleri**

Sayısal görüntülerden 3B'lu nokta bulutlarının elde edilmesi için video işleme, otomatik video işleme ve referans noktalı görüntü işleme sistemi olarak üç farklı program tasarlanmıştır. Geliştirilen bu programlardan referans noktalı görüntü işleme sistemi ile elde edilen nokta bulutlarından, CATIA BDT/BDÜ programıyla yüzey ya da katı model üretilebilmektedir. Ancak, diğer iki programda elde edilen nokta bulutlarının yoğun nokta bulutu içermesi ve bir kısmının da üzerinde çalışılan nesneleri tam olarak ifade edememesi nedeniyle, bu nokta bulutları yüzey//katı modele çevrilememiştir.

#### **2.1. Video işleme sistemi**

Video işleme sisteminin tasarlanmasında Visual Basic 6.0 programlama dili kullanılmıştır. Video çekimlerinin alınması için kendi ekseni etrafında döner bir platform ve çekim sahnesi kullanılmıştır (Şekil 1). Örnek nesnelerin video görüntüleri için Sony DCR-TRV270E el kamerası kullanılmıştır. Video kayıtları yine geliştirilen sistem içerisinde yer alan video kayıt etme modülü ile gerçekleştirilmiştir. Video çekimleri için platform ve platformun bulunduğu ortam beyaz renk, hedef nesneler için ise siyah renk kullanılmıştır (Şekil 1).

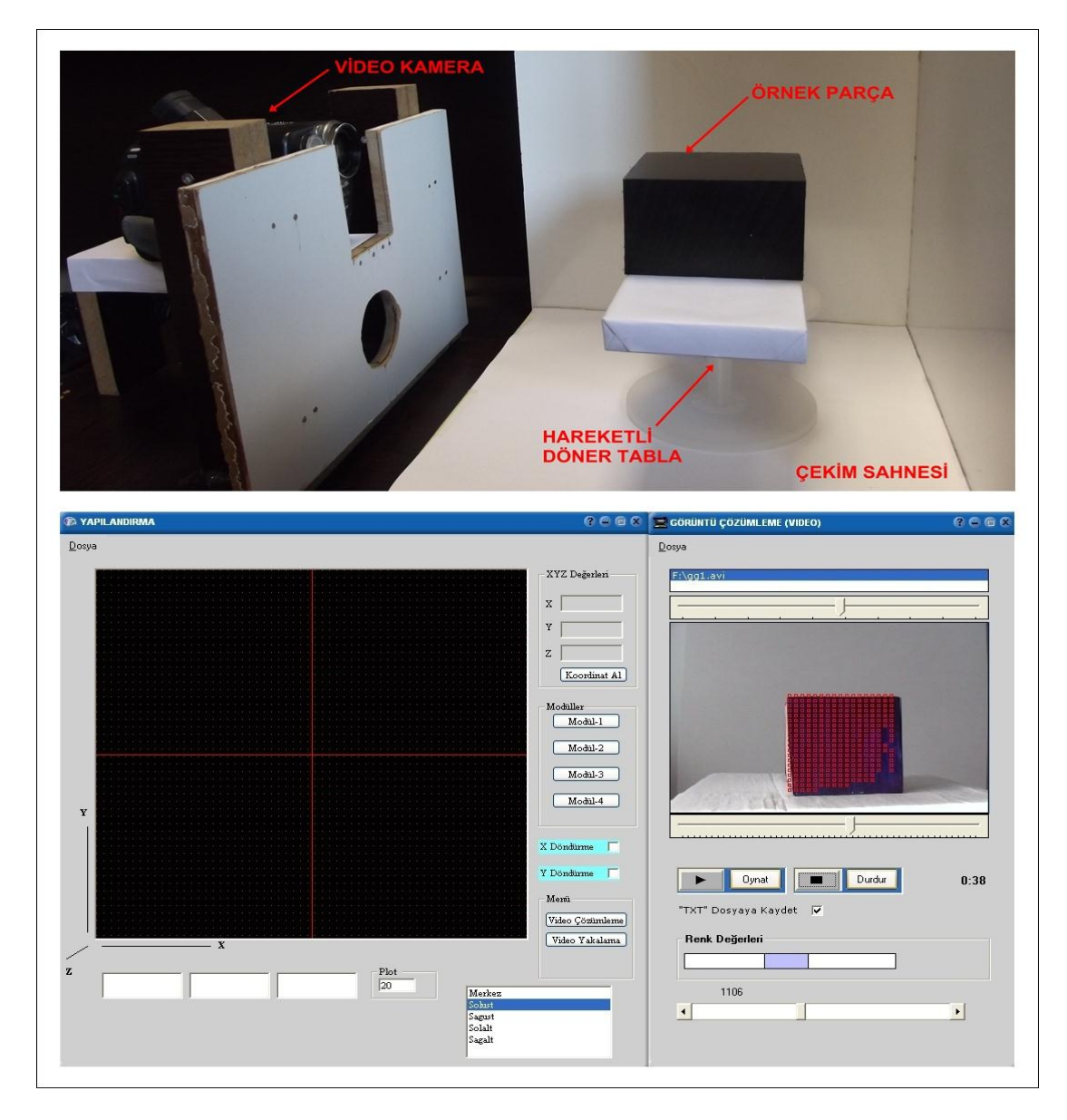

Şekil 1. Deney düzeneği ve geliştirilen programın ara yüzü

Şekil1'de görüldüğü gibi küp şeklindeki prizmatik ve siyah renkli bir parçaya ait video görüntüsü yüzeyinde hareketli kenarları, küçük karecikler ile işaretlemektedir. Program tarafından otomatik olarak işaretlenen her bir kutucuk, piksel olarak ifade edilmektedir. Video görüntüsünün sol üst köşesi sıfır kabul edilerek konumları hesaplanan bu piksel değerleri, koordinat olarak "txt" dosyasına yazdırılmaktadır. Video hareketi esnasında görüntü üzerindeki ani aydınlanma değişimlerinde bu işaretlemeler düzensiz olarak dağılmakta, bu durum da nesne dışı yüzey tespitlerine neden olmaktadır. Dolayısıyla, hareket halinde tespit edilip işaretlenen yüzeylerden elde edilen pikseller nesneyi tam olarak ifade edememektedir. Döner bir tabla üzerindeki nesnenin yavaş döndürülmesi de tespiti zorlaştırmaktadır. Hızlı alınan görüntülerde de hedeflenen yüzeylerin dışında nokta tespitleri yapılmış, bu da istenmeyen piksel noktalarına neden olmuştur. Programdan elde edilen nokta bulutları nesneyi tam olarak ifade edememesi ve gereksiz piksel noktası barındırmasından ötürü yüzey ve katı modele çevrilememiştir.

#### **2.2. Otomatik video işleme sistemi**

Otomatik görüntü işleme sisteminin geliştirilmesinde, Visual Studio .Net yapısı altında C# programlama dili kullanılmıştır (Şekil 2). Çekim ortamı yarı açık küp şeklinde beyaz olarak tasarlanmış (Şekil 2), video çekimlerinde VGA ve CMOS sensörlü webcam kullanılmıştır. Örnek olarak kullanılan nesneler siyah renkte seçilmiştir. Denemelerde, nesneler kameranın bakış açısına dik olarak yerleştirilmiş, anlık olarak ön ve yan görünüşünden olmak üzere iki adet 10 dakikalık video görüntüsü kullanılmıştır. Kayıt edilen görüntüler, daha sonra video görüntüsü ile çerçevelere ayrılmıştır. Çerçevelere ayrılan görüntüler gri renk değerine çevrilerek, beyaz fondan çıkartılmaktadır. Elde edilen son görüntüden alınan piksel değerleri video görüntüsünün sol üst köşesi referans noktası kabul edilerek, koordinat değerlerine çevrilerek "txt" dosyasına geçici olarak kayıt edilmektedir. Aynı işlem nesnenin yan görünüşü için yapılmakta her iki işlemde elde edilen noktalar birleştirilerek hedef nesnenin nokta bulutları çıkartılmaktadır.

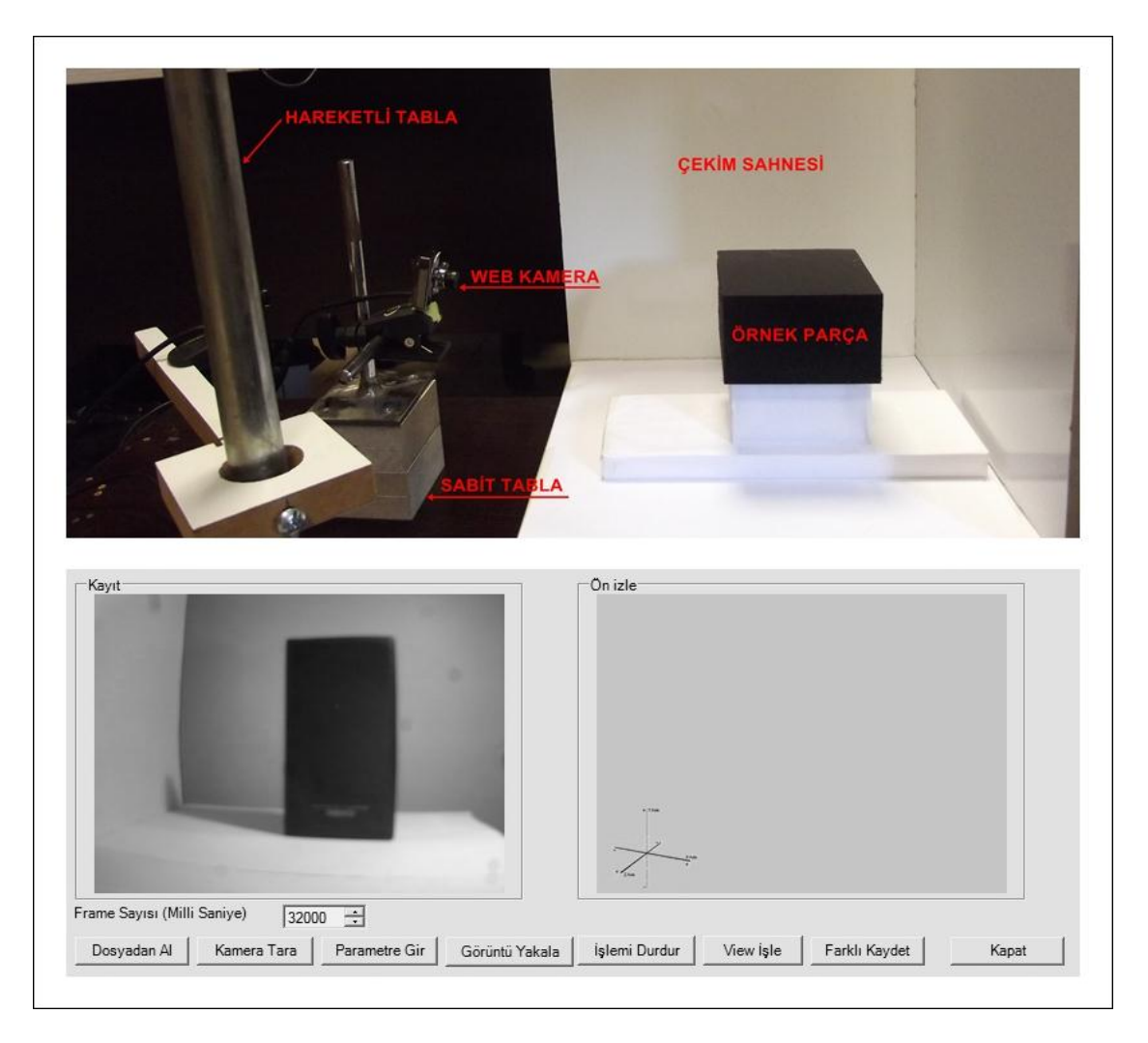

Şekil 2. Deney düzeneği ve geliştirilen programın video işleme ara yüzü

Sistemin başlangıç aşamasından, nokta bulutu elde edilmesine kadar toplam geçen işlem süresi 120 dakikadır. Özel çekim ortamı, uzun süren işlem zamanı ve elde edilen nokta bulutlarının nokta yoğunluğu nedeniyle yüzey ya da katı modele çevrilememesi, sistemin olumsuz yönlerini oluşturmaktadır.

### **2.3. Referans noktalı görüntü işleme sistemi**

Tasarlanan ilk iki sistemdeki eksik yönler dikkate alınarak geliştirilen üçüncü sistemde, ilk iki sistemde yaşanan sorunlar ortadan kaldırılarak ideal nokta bulutları elde edilmiştir. Tasarım sürecinin başlangıcında amaçlanan hedefler doğrultusunda geliştirilen Referans noktalı görüntü işleme sistemi ile bu alanda yapılan çalışmalara ek olarak görüntü işlemenin kullanıldığı yeni ve farklı bir yaklaşım sunulmuştur. Referans noktalı görüntü işleme sistemi, Visual Studio .Net tabanlı C# ve PHP programlama dilleri kullanılarak geliştirilmiştir (Şekil 3). Elde edilen nokta bulutlarının ön izlemelerinin sağlanmasında ise Open-GL desteği kullanılmıştır. Sistem, nokta bulutlarını elde etmek için hedef nesnelerin fotoğraf ya da video görüntülerini kullanmaktadır. Bu görüntüler özel bir çekim ortamı gerektirmeden, doğal yolla elde edilen görüntülerdir. Geliştirilen sistemde, görüntünün değerlendirilmesi ve piksel noktalarının tespitinde gerçekleşen işlemleri hızlandırmak için kullanıcı tarafından referans noktaları verilmektedir.

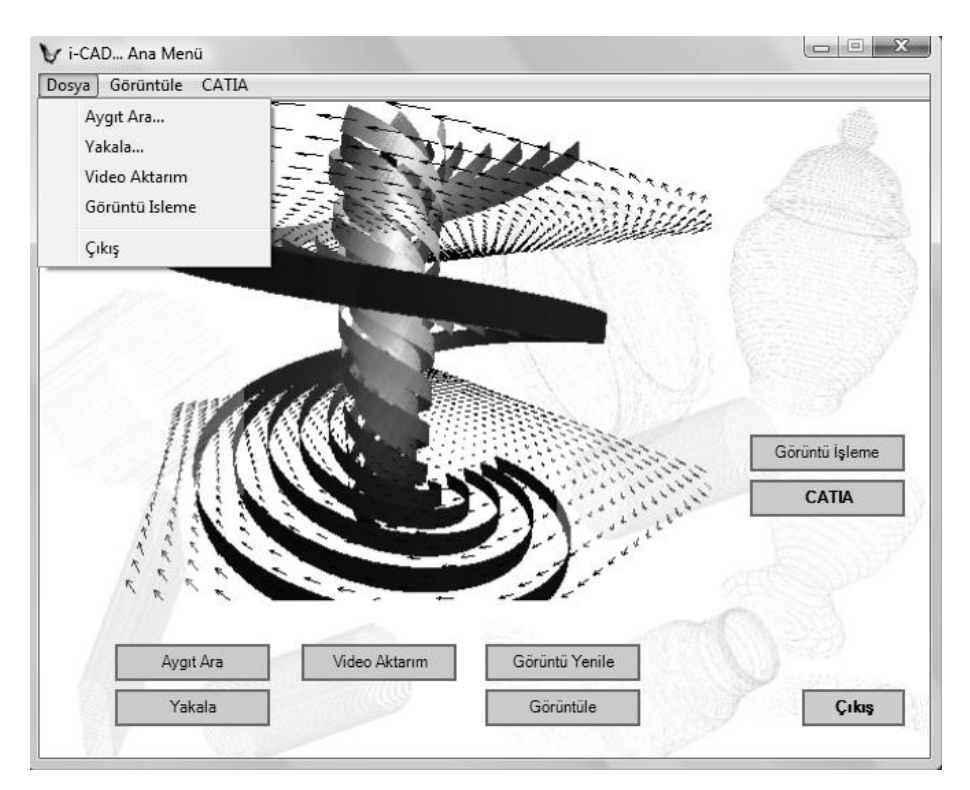

Şekil 3. Referans noktalı görüntü işleme sistemi

Sistemin tasarımına ilk olarak basit prizmatik ve dairesel parçalardan başlanmıştır. Bu farklı şekiller için ayrı modüller tasarlanmış ve bu modüllerdeki işlemlerden yola çıkarak daha karmaşık iki görünüşte ifade edilen nesneler için diğer modüller de geliştirilmiş olup, sisteme I-CAD (image-CAD) adı verilmiştir. Sistemde; iki görünüşte ifade edilebilen (prizmatik, dairesel ve eğrisel) nesnelerin 3B'lu nokta bulutları rahatlıkla elde edilebilmekte ve bu nokta bulutları, "txt" formatında kayıt edilmektedir. Elde edilen bu nokta bulutları piyasada yaygın

olarak kullanılan CATIA üç boyutlu bir tasarım programı içerisine alınarak nokta bulutlarından yüzey veya katı modeller çıkartılabilmektedir. Bu katı modeller kullanılarak yine aynı program içerisinde CNC kodları da oluşturulabilmektedir. Sistemde işlenen sayısal görüntülerinin iyi bir şekilde analiz edilmesi; hedef görüntü üzerinde referans noktalarının doğru verilmesi ve görüntülerin net olmasına bağlıdır. Bu bilgilere göre geliştirilen sistemin çalışma şeklini anlatan algoritma yapısı Şekil 4'de gösterilmiştir.

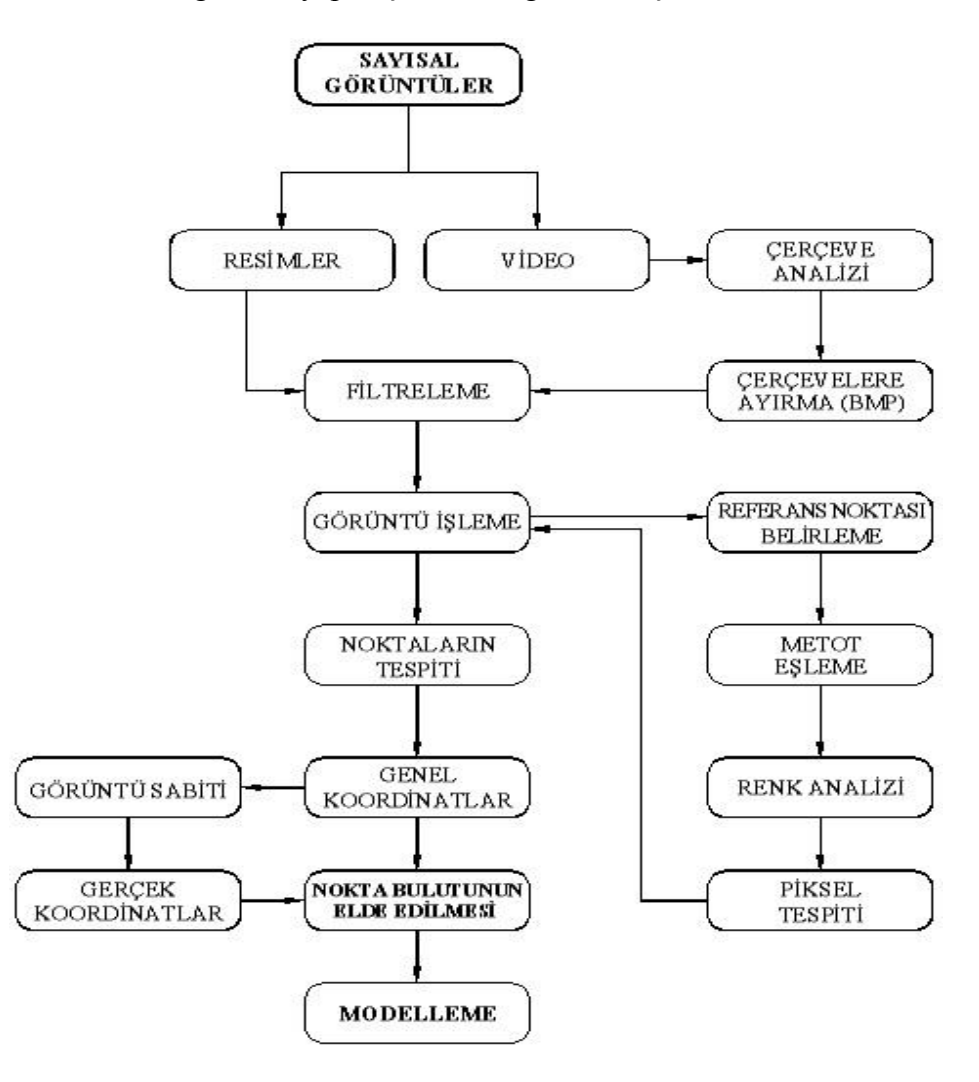

Şekil 4. I-CAD sisteminin genel yapısı

I-CAD sisteminde görüntülere uygulanan işlemler; genel işlemler, modül içi işlemler ve modellerin elde edilmesi işlemleri olmak üzere üç kısımda incelenmektedir. Genel işlemler, görüntünün alınması ve işleme hazır hale getirilmesinden filtreleme işlemine kadar olan kısımları kapsar. Filtreleme işleminden sonra modelleme ve gerçek modelleme dışında kalan tüm işlemler, I-CAD sistemindeki modüller içerisinde gerçekleştirilmektedir.

#### **2.3.1. Sayısal görüntüler**

Sistemde; dijital fotoğraf makinelerinden alınan "jpg" ya da "bmp" formatlı görüntüler, el kamerasından alınan "avi" formatındaki video görüntüleri ve web cam vasıtasıyla alınan "bmp" ya da "avi" formatlı görüntüler işlenebilmektedir. Ancak video görüntüleri doğrudan işleme sokulmaz, programın video işleme bölümünde kullanıcı tarafından çerçevelere ayrılarak "bmp" formatına dönüştürülür. Örnek nesnelerin video görüntüleri, parça etrafında bir tam tur dönülerek parçanın detaylarını tam olarak ifade edecek nitelikte olmalıdır. Video görüntüsünün çerçeve sayısının belirlenmesindeki çerçeve analizi ve çerçevelere ayırma işlemi 320x240 piksel çözünürlüğünde yapılır. Bu işlemi hızlandırmakta ve sistemin videoyu hızlı bir şekilde çerçevelere ayırmasını sağlamaktadır. İşlenecek resimler oluşturulan sanal web sunucusunun görüntü depolama klasörüne kopyalanır. Görüntülerin işlenmesi esnasında bu klasörden görüntüleri tanıyan program bilgisayarın belleğini meşgul etmez ve mevcut belleği en az miktarda kullanır. Görüntülerin yorumlanması esnasında ise elde ettiği değerleri kendi içerisinde yer alan geçici dosyalarda tutar. Bu sayede bellek en az düzeyde kullanılır.

### **2.3.2. Filtreleme**

Sistemde işlenen görüntülerden elde edilecek piksel bilgilerinin sağlıklı olması için başlangıç aşamasında görüntülere filtreleme işlemi uygulanmaktadır. Uygulanan bu filtreleme işlemleri bir defaya mahsus yapılır ve bu sayede sistem görüntünün piksel derinliği ve genişliği hakkında bilgi sahibi olur. Sistemde filtreleme için, görüntülerdeki çekim ortamından kaynaklanan bozuklukların giderilmesi ve görüntünün iyileştirilmesinde kullanılan mekânsal alan işlemeden yararlanılarak alçak geçiş filtresi kullanılmıştır. Alçak geçiş filtreleri, görüntülerde yer alan gürültülerin ortadan kaldırılmasında etkilidirler. Filtrelemenin ifade edildiği eşitlik ve genel olarak alçak geçiş filtrelemede kullanılan maskeler aşağıda gösterilmiştir (Pratt, 1991).

$$
G_c(x, y) = \sum_{j=1}^{3} \sum_{k=1}^{3} G_g(m, n) x[M(m-j-2, n-k+2)]
$$
\n
$$
M = \frac{1}{9} \begin{bmatrix} 1 & 1 & 1 \\ 1 & 1 & 1 \\ 1 & 1 & 1 \end{bmatrix}, \quad H = \frac{1}{10} \begin{bmatrix} 1 & 1 & 1 \\ 1 & 2 & 1 \\ 1 & 1 & 1 \end{bmatrix}, \quad H = \frac{1}{16} \begin{bmatrix} 1 & 2 & 1 \\ 2 & 4 & 2 \\ 1 & 2 & 1 \end{bmatrix}
$$
\n
$$
\text{Maske } 1 \qquad (1)
$$

Burada Gg(m,n) ile ifade edilen giriş görüntüsü LxL ebatlarındaki savurma tepki dizisi (görüntüde taranan alanın piksel boyutları) ve M (j,k) maskeleme matrisi ile filtreden geçirilerek Gc(x,y) çıkış görüntüsü elde edilmektedir. m ve n piksellerine sahip giriş görüntüsünün her bir pikseli M ile ifade edilen maskeleme matrisi ile işlemden geçirilir. İşlemden geçen görüntünün her bir pikseli x ve y ile ifade edilir. Bunun sonucunda da seçilen maskeye göre mevcut giriş görüntüsü piksellerindeki bozukluklar ortadan kaldırılabilir. Düşük geçiş filtrelerinde birçok 3x3 ebatlarında (M) maskeleme matrisleri bulunmaktadır. Geliştirilen sistemde bu maskeleme matrislerinden Maske 1 kullanılmıştır. 3x3 ebatlarındaki maskeleme matrisi görüntünün her tarafında dolaştırılır. Bu dolaştırma sonucunda üçer üçer piksel gruplarına bu işlemler uygulanır. Her 3x3'lük tarama sonucunda elde edilen değerler görüntüye anında yansıtılır.

#### **2.3.3. Görüntü işleme**

Geliştirilen sistemde; görüntülerin işlenmesi için, referans noktası belirleme, renk analizi, piksellere ayırma, metot eşleme ve piksellerin çevrilmesi gibi işlemler gerçekleştirilir ve ayrıca dikdörtgen-prizma, yüzeysel, silindirik ve eğrisel olmak üzere dört farklı işlem modülü oluşturulmuştur. Filtreleme işleminden geçirilen görüntüler, nesnenin biçimine göre I-CAD sistemi içerisindeki uygun bir modülde açılır. Referans noktaları kullanıcı tarafından fare yardımıyla belirlenir. Referans noktası belirlenen görüntü için bulunduğu modüle göre piksel taraması yapılır. Metot eşleme, referans noktaları verildikten sonra görüntünün işlendiği modüle göre farklılık göstermektedir. Dikdörtgen-prizma işlem modülünde piksel tarama sürekli ve belirlenen alanlar kapsamında yapılır. Yüzeysel işlem modülünde ise referans noktalarını takip ederek zincirleme bir şekilde yapılır. Ancak bu modülde taranan piksel alanına yapısal eleman uygulanır. Silindirik işlem modülünde ise dairesel bir metot eşleme vardır ve verilen referans noktaları Z ekseni yönünde dönüşüm ile dairesel olarak taranır. Sistemde kullanılan dairesel dönüşümler aşağıda yer alan eşitlikte gösterilmiştir.

$$
X' = x\cos\theta - y\sin\theta
$$
\n
$$
Y' = x\sin\theta + y\cos\theta
$$
\n
$$
Z' = X_n
$$
\n
$$
Y' = x\cos\theta
$$
\n
$$
Z' = X_n
$$
\n
$$
Y' = \begin{bmatrix} x \\ y' \\ z' \\ 1 \end{bmatrix} = \begin{bmatrix} \cos\theta & -\sin\theta & 0 & 0 \\ \sin\theta & \cos\theta & 0 & 0 \\ 0 & 0 & 1 & 0 \\ 0 & 0 & 0 & 1 \end{bmatrix} \begin{bmatrix} X \\ Y \\ X_n \\ 1 \end{bmatrix}
$$
\n(2)

Eş. 2'de, her bir piksel noktasının kendi düzleminde yaptığı dönüşüm ve X ile Y düzlemindeki referans noktaları ile başlayan piksellerin dairesel olarak dönüşümleri matris içerisinde gösterilmiştir (Foley vd., 2004). Xn hedef nesnenin X eksenindeki piksel nokta sayısıdır. Z yönünde yapılan her bir X ve Y piksel noktası için bu dönüşüm matris içerisinde ifade edilmektedir. Bu dönüşümde θ açısı 1 dereceden başlar ve 360 dereceye kadar devam eder. Eğrisel modülde silindirik modülünde olduğu gibi dairesel bir metot eşleme vardır ve referans noktalarının verildiği alan Y ekseni etrafında 360 derecelik bir dönüşüm ile dairesel olarak taranır (Foley vd., 2004). Bu eşitlik de aşağıdaki gibi ifade edilmektedir.

$$
Z' = r\cdot Cos\theta - x\cdot Sin\theta
$$
\n
$$
X' = r\cdot Sin\theta + x\cdot Cos\theta
$$
\n
$$
X' = \frac{X_2 - X_1}{2}
$$
\n
$$
Z' = \begin{bmatrix} x \\ y \\ z' \\ 1 \end{bmatrix} = \begin{bmatrix} Cos\theta & 0 & Sin\theta & 0 \\ 0 & 1 & 0 & 0 \\ -Sin\theta & 0 & Cos\theta & 0 \\ 0 & 0 & 0 & 1 \end{bmatrix} \begin{bmatrix} X \\ Y_n \\ r \\ 1 \end{bmatrix}
$$
\n
$$
r = \frac{X_2 - X_1}{2}
$$

Burada, r işaretlenen iki referans noktası arası hesaplanan yarıçap ve Yn hedef nesnenin Y düzlemindeki piksel nokta sayısıdır

Diğer taraftan sistemde, renk tespiti için RGB (Red Green Blue-Kırmızı Yeşil Mavi) renk değerleri kullanılmıştır. Görüntüde her bir piksel için o pikseli tanımlayan renk bilgisi yer almaktadır. Sistemde, metot eşlemeye göre pikseller renk değerlerine göre taranır. Bu tarama esnasında belirlenen renk değerlerine göre nesnenin pikselleri çıkartılır. Bu renk tespiti ile renklere göre pikseller belirlenerek geçici olarak hafızada tutulmaktadır. İkili kodlama ile renkler RGB olarak tespit edilir. Renkler piksel-piksel taranırken her bir renk değerinden +12 ya da -12 değerine kadar olan renk değerleri aynı kabul edilir. Tarama soldan sağa doğru belirlenen referans alanı içerisinde yapılırken tespit esnasında renklerde aykırı bir değer çıkar ise, o renk değeri için otomatik olarak yeniden tonlama seçimi yapılır. Farklı renkleri barındıran nesnelerin işlenmesinde renkler arasındaki atlama ve yeni renk için tekrar bir tonlama yapılması sayesinde belirlenen referans alanı içindeki renk kombinasyonlarındaki değişikliklerin işlenmesi kolaylıkla yapılabilmektedir. Referans alanı içindeki piksellerin oluşturduğu renk dizeleri piksellerin sıklığını ve seyrekliğini belirtmektedir. **2.3.4. Noktaların tespiti**

Elde edilen piksellerin uzaysal koordinatlara çevrilmesi nokta tespitinde yapılmaktadır. Metot eşleme ile kullanılan modül içerisinde o modüle ait renk analiziyle belirlenen ve ayrılan pikseller, her bir değeri ekrandaki sayısal karşılığa çevrilerek koordinatlara dönüştürülür (Şekil 5).

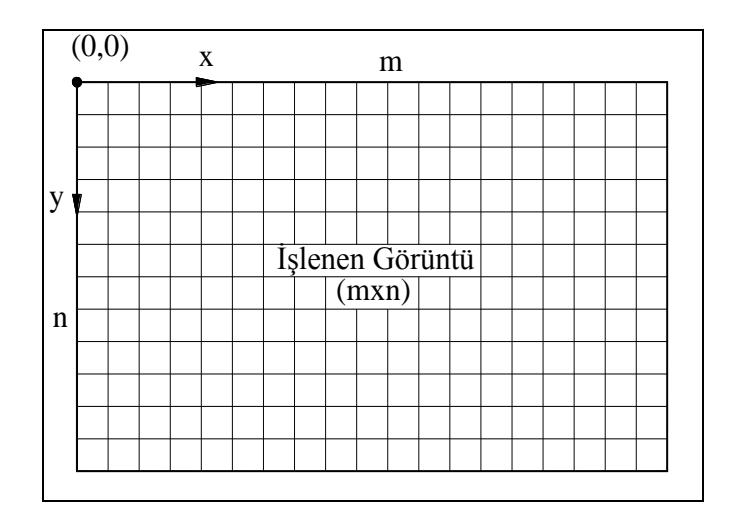

Şekil 5. Nokta tespitinde piksel çevrimi

İşlenecek görüntüler sağa ve aşağıya doğru ebatlara (mxn) göre esnetilebilmektedir. Renk analizi ile belirlenen pikseller işlenecek görüntüdeki hedef nesneyi ifade eden piksellerdir. Nokta tespitinde uzaysal koordinatlar pikselin konumu olarak ifade edilmektedir. Bu konumlar sayesinde renk analizi ile hedef nesnenin ifade edildiği pikseller bir sayısal değer alır. Bu değerler de koordinatları oluşturur.

# **2.3.5. Genel koordinatlar**

Dikdörtgen-prizma, yüzeysel ve silindirik işlem modüllerinde parçaya ait ön görüntünün işlenmesinden tespit edilen noktalar X ve Y koordinatlarını, yan görünüşünden elde edilen noktalar ise parçanın Z koordinatını oluşturmaktadır. Eğrisel sınır profiline sahip silindirik parçaların tek görünüşleri yeterlidir. Bu modülde görüntüye uygulanan işlemlerde parça silindirik olduğu için yan görünüş olarak ön görünüş alınır. Burada Z noktalarının tespitinde yapılan görüntü işlemlerinde üç boyutlu dönüşümler kullanılmıştır. Elde edilen bu noktalar tek bir dosyada toplanarak parçaya ait nokta bulutu dosyası elde edilir. Genel koordinatlar parçanın tahmini boyutlarını verir. Çünkü bu koordinatlar parçanın işlendiği görüntünün çözünürlük değerine göre değişiklik gösterir. Genel koordinatlara, belirli parametreler dâhilinde uygulanan görüntü sabitesi ile işlenen parçaya ait gerçek koordinatlar elde edilebilmekte, dolayısıyla parçanın gerçek ölçüsünde modellemesi yapılabilmektedir. Bu parametreler, kullanılan görüntü çözünürlüğü ve görüntünün alındığı kamera mesafesidir.

(4)

Eş. 4'de GS, görüntü sabiti, km kamera mesafesi ve SD deneysel olarak elde edilen çözünürlük sabitesidir. Kullanıcı gerçek koordinatları elde etmek istediğinde ekranda çözünürlük değerini işaretleyip kamera mesafesini el ile girmesi gerekmektedir. Her bir çözünürlüğün kendi çözünürlük sabitesi dolayısıyla kamera mesafesine göre görüntü sabiti vardır. Bu sabiteler değişik örnekler üzerinde ölçülü bir çekim ortamında deneysel olarak elde

edilmiştir. Kullanılan kamera mesafesi, fotoğraf makinesi, internet kamera ya da el kameralarının merceğin dış camı ile nesne arasındaki mesafedir. Görüntü sabiti, Dijital fotoğraf makinesi, internet kamera ya da el kameralarından alınan 1280x1024, 1024x768 ya da 800x600 çözünürlüklere sahip görüntülerde kullanılabilmektedir.

## **2.3.6. Nokta bulutu elde etme ve modelleme**

Gerçek koordinatların elde edilmesinde, farklı çözünürlük için farklı nokta bulutu dosyası oluşturur. Genel koordinatlar için "kayit.txt" ve "ters\_kayit.txt" dosyası oluştururken, gerçek koordinatların elde edilmesinde ise çözünürlüğe göre "kayit 800", "ters kayit 800", "kayit 1024", "ters kayit 1024", "kayit 1280" ve "ters kayit 1280" olmak üzere farklı adlarda nokta bulutu oluşturmaktadır. Genel koordinatlar veya gerçek koordinatlar kullanılarak oluşturulan nokta bulutlarından da kolay bir şekilde yüzey ve katı modeller elde edilebilmektedir. Geliştirilen modüller dört farklı işlem modüllerinden dikdörtgen-prizma işlem modülünde sadece dikdörtgen biçimindeki nesnelere ait görüntülerden, yüzeysel işlem modülünde ise iki görünüşte ifade edilebilen her türlü nesneye ait görüntüden nokta bulutu elde edilebilmektedir (Şekil 6). Dikdörtgen-prizma işlem modülünde görüntü içinde yer alan dikdörtgen biçimindeki nesnenin iki adet görüntüsü kullanılmaktadır. Referans noktaları ise; ön görünüş için hedef nesnenin sol üst, sağ üst ve sağ alt noktasına ve yan görünüşünde ise yine nesneyi ifade edecek şekilde iki adet referans noktası verilmektedir. Eğrisel işlem modülünde; referans noktaları ön görünüş için hedef nesnenin kenar sınırları üzerinde nesneyi ifade edecek şekilde verilirken, yan görünüşte herhangi bir sol kenar ve sağ kenarından birer tane olmak üzere iki adet verilir. Belirlenen referans alanındaki pikseller renk analizi ile tespit edilmektedir. Daha sonra referans noktaları üzerinde bir yapısal eleman gezdirilir. Bu sayede renk analizi ile tespit edilen kenar dışı piksel noktaları temizlenmektedir.

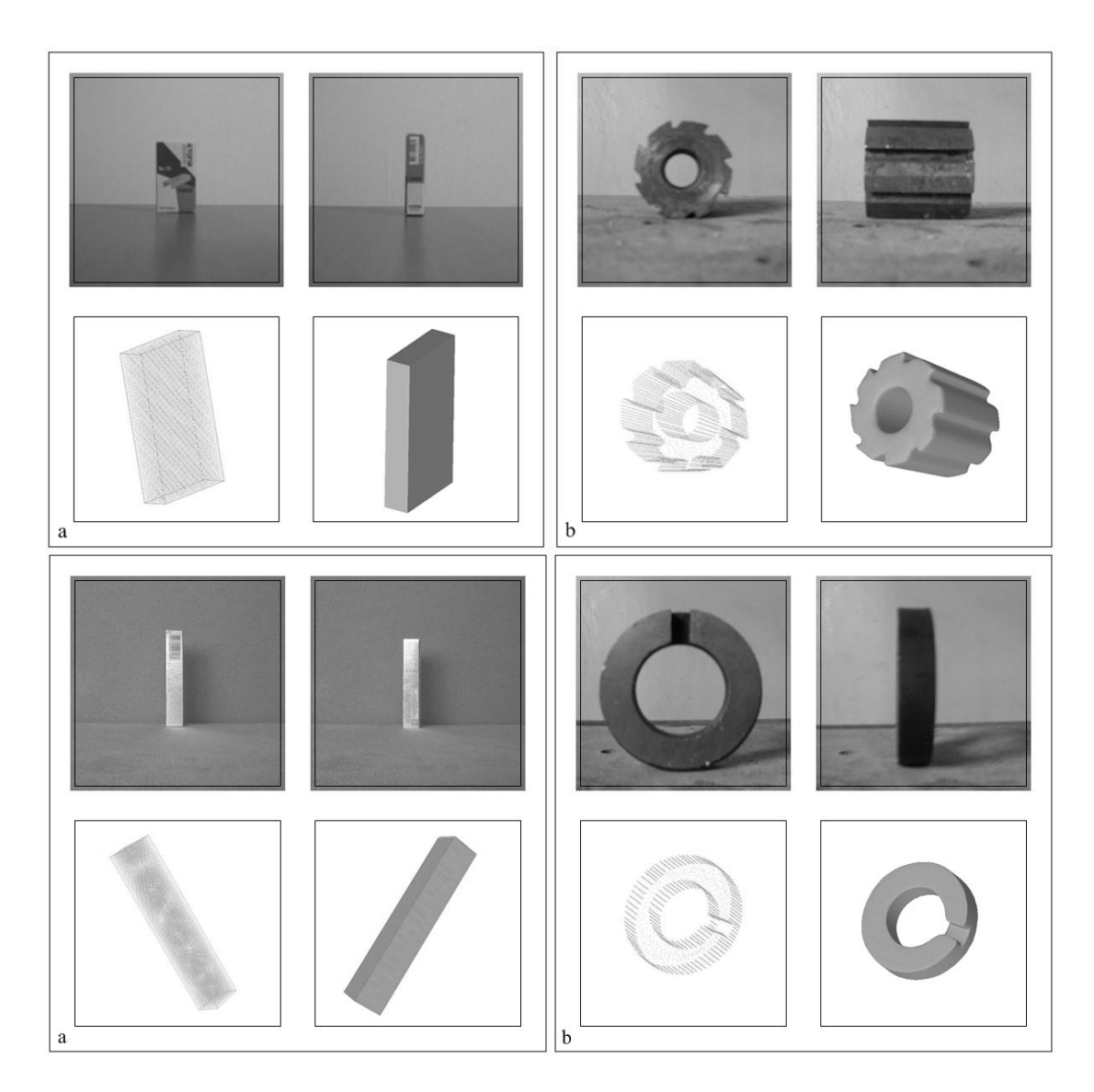

Şekil 6. Dikdörtgen-prizma ve yüzeysel modüllerde yorumlanan örnek parçalar a) Dikdörtgen-prizma modülü, b) Yüzeysel modül

Silindirik işlem modülü, tam silindirik nesnelerden nokta bulutu elde edilmesinde kullanılmaktadır. Burada görüntü yorumlama, kullanıcının verdiği referans noktaları doğrultusunda dairesel dönüşümlerle yapılır. Kenar tespitinde ise renk analizi uygulanır. Eğrisel işlem modülü de silindirik işlem modülünün tamamlayıcısı niteliğinde olup, farklı çaplardaki silindirik nesnelerin işlenmesinde kullanılmaktadır (Şekil 7). Eğrisel işlem modülünde kullanıcı tarafından verilen referans noktaları ile dairesel dönüşümler ve daha sonra yapısal eleman uygulanır. Yapısal eleman her bir işaretlenen referans noktaları üzerinde gezdirilerek, hedef nesnenin kenarları dışında kalan gereksiz pikseller temizlenir.

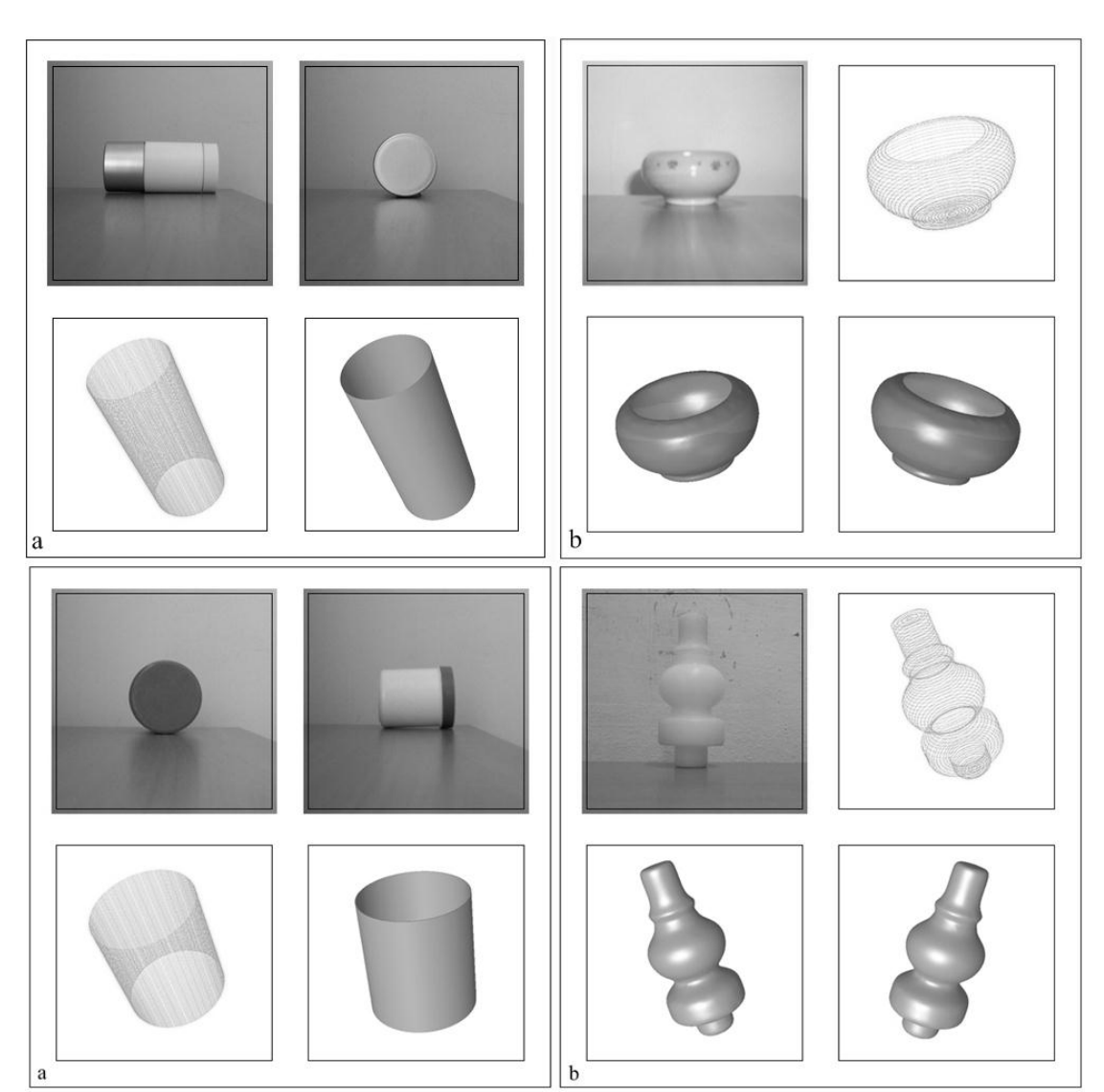

Şekil 7. Silindirik ve eğrisel modüllerde yorumlanan örnek parçalar a) Silindirik modül, b) Eğrisel modül

Silindirik ve eğrisel modüllerde, işlenen nesnelere ait önden çekilmiş tek bir görüntü yeterli olmaktadır. Ön görünüşten ve yan görünüşünden iki adet referans noktası işaretlenir. Eğrisel modülde ise; renk analizi ile beraber dairesel dönüşümler uygulandığı için tek bir görünüş yeterlidir. I-CAD referans noktalı görüntü işleme sisteminde tasarlanan modüllerin her biri kendi içinde farklı görüntü yorumlama vardır. Genel olarak bakıldığında tasarlanan modüllerden yüzeysel işlem modülü dikdörtgen işlem modülünün tamamlayıcısı niteliğindedir. Eğrisel işlem modülü ise silindirik işlem modülünün tamamlayıcısı niteliğindedir. Bu sistem; sayısal görüntülerin işlenmesinde kullanılan giriş verilerinin çeşitliliği, alınan verilerin işlenebilmesi, işlenen verilerden amaca yönelik sağlıklı nokta bulutlarının elde edilmesi ve bu elde edilen bilgilerin tasarım-imalat sürecinde kolaylıkla sokulabilmesi açısından diğer iki sistemle kıyaslandığında kullanışlı bir yapıya sahiptir.

#### **3. Sonuçlar ve Değerlendirme**

Literatürde geliştirilen video işleme sistemlerine bakıldığında nesne tanımada, birden fazla kamera kullanımı vardır. Özel çekim ortamlarında yapılan çalışmalarda, kameralar kalibre edilmiş ya da nesneler üzerine işaretleyiciler kullanılmaktadır. Görüntü işleme ile resimlerin yorumlandığı sistemlerde; özel çekim ortamı ve kamera kalibrasyonu kullanılmaktadır. Kameraların kalibrasyonları, ızgara izdüşümü ve hedef nesne üzerine yerleştirilen işaretleyiciler gibi teknikler kullanılarak yapılmaktadır. İşaretleyiciler aynı zamanda; Tersine Mühendislik uygulamalarında, dokunmasız sistemlerde sıkça kullanılan yardımcı araçlardan biridir. Yine birçok çalışmada; hedef nesneler benzer bir biçimiyle karşılaştırarak yorumlanmasında, nesne kütüphanelerinden faydalanılmaktadır. Bunun yanında hedef nesneyi iki boyutlu olarak belirlemede kenar tespiti algoritmaları da sıkça kullanılmaktadır.

Bu çalışmada geliştirilen sistemlerdeki amaç; özel bir çekim ortamı olmadan, doğal olarak elde edilen görüntülerin üç boyutlu olarak yorumlanmasıdır. Fakat yapılan video işleme çalışmalarının her ikisinde çıkarılan ortak sonuç, hareketli görüntüleri yorumlamak için ilk aşamada özel çekim ortamları kullanılmalıdır. Video işleme sisteminde; görüntünün hareket etmesi, ışık yoğunluğundaki değişimler ve istenilen yoğunlukta piksel tespitinin yapılamamasına neden olmaktadır. Bununla beraber elde edilecek video görüntülerinin kaliteli ve iyi ışık alan bir ortamda alınması da önemli bir faktör olmuştur. Otomatik video görüntü işleme sisteminde; özel bir çekim ortamının gerekliliği, hedef nesnenin koyu renkte olması ve 120 dakika gibi uzun bir işlem zamanı bu programın geliştirilebilirliğini ortadan kaldırmaktadır. Geliştirilen I-CAD sisteminde ise, doğal olarak kamera kalibrasyonu olmadan alınan görüntüler rahatlıkla yorumlanabilmektedir. Tasarlanan dört farklı modüller içerisinde rahatlıkla basitten karmaşığa iki görünüşte ifade edilebilen birçok parçanın nokta bulutları elde edilebilmektedir. Her bir modül kendi içinde farklı görüntü yorumlama ve referans noktası işaretleme barındırmakta ve sistemdeki bütün modüller genel olarak değerlendirildiğinde nokta bulutlarının elde edilme süresi 2-35 saniye arası değişmektedir. İşaretlenen referans noktalarının sıklığı, yapılan görüntü analizindeki karşılaştırma sonucu piksel doğrulama süresini kısaltmakta ve dolayısıyla elde edilen nokta bulutlarının işlenen görüntüdeki nesneyi daha iyi ifade edilebilecek nitelikte olmasını sağlamaktadır. İlk iki sistemden I-CAD sistemine kadar gerçekleştirilen program geliştirme süreçlerinde, karşılaşılan sorunlar ve sorunların çözümü ile beraber ortaya çıkan avantajlar Tablo 1'de karşılıklı olarak verilmiştir.

| I-CAD Sistemi                                                                                                    | Video isleme sistemi                                                             | Otomatik video işleme sistemi                                                                                |
|----------------------------------------------------------------------------------------------------|----------------------------------------------------------------------------------|----------------------------------------------------------------------------------------------------|
| Özel çekim ortamı gerektirmez                                                                                                    | Özel çekim ortamı gerektirir.                                                    | Özel çekim ortamı gerektirir.                                                                                |
| Resim görüntülerinin yanında<br>video<br>görüntüsü de kullanılabilmektedir.                                                                           | video<br>Giris<br>dosyası<br>sadece<br>görüntüsüdür.                             | Giriş dosyası sadece video görüntüsüdür.                                                                     |
| Kullanılan nesnelerin özel renklere sahip<br>olmasına gerek yoktur.                                                                                   | Görüntüsü alınan nesnenin tek ve koyu<br>renkte olması gerekmektedir.            | Görüntüsü alınan nesnenin tek ve koyu<br>renkte olması gerekmektedir.                                        |
| İslem zamanı çok kısadır                                                                                                    | Islem zamanı uzundur.                                                            | Işlem zamanı çok uzundur.                                                                                    |
| Sistem basitten karmaşık yapıda ve<br>iki<br>görünüste ifade edilebilen birçok nesne<br>görüntülerinden<br>nokta<br>bulutu<br>elde<br>edebilmektedir. | Islenebilir<br>sadece<br>dörtgen-<br>parça<br>prizmatik biçimindeki parçalardır. | Işlenebilir parça sadece dörtgen-prizmatik<br>biçimindeki parçalardır.                                       |
| Sistem geliştirilebilir yapıdadır.                                                                                                    | Nesne tanıma gibi farklı uygulamalar<br>için kullanılabilir.                     | Işleme zamanı çok uzun olduğu için sistem<br>gelistirilemez.                                                 |
| Nokta bulutları istenilen düzeyde olup<br>bir imalat tasarım<br>gelismis<br>programi<br>icersinde rahatlıkla kullanılabilmektedir.                    | Nokta bulutu kayıpları fazladır. Nesne<br>tam olarak ifade edilememektedir.      | Yoğun bir nokta bulutu alınmaktadır. Bu<br>nokta bulutları<br>da<br>yazılım içerisinde<br>kullanılamamıştır. |
| Endüstriyel uygulanabilirliği vardır.                                                                                                    |                                                                                  | ۰.                                                                                                    |
| Gerçek boyutlara yakın nokta bulutu elde<br>edilebilmektedir                                                                                          |                                                                                  |                                                                                                    |

Tablo 1. Geliştirilen sistemler, olumlu ve olumsuz tarafları

 Video işleme sistemi; video kullanarak nesne tanıma uygulamalarına yönelik geliştirilebilir yapıdadır. I-CAD sisteminde kullanılan referans noktaları kullanımı işlem süresi kısaltması açısından önemli bir avantajdır. Bu sistemde, belli mesafeden çekilen görüntülerden gerçek boyutlu BDT modelleri de elde edilebilmektedir. Sistemde, önü ve arkası olmak üzere nesneyi tam olarak ifade edecek nokta bulutları elde edilebilmektedir. Bu da nesnenin yüzey ya da katı modelinin oluşturulmasında önemli bir avantaj sağlamaktadır. Bu sistem, daha karmaşık yapıdaki nesnelerin tanınmasına yönelik açık kodlu tasarlanmış, bu nedenle programa modüller eklenerek nesne tanıma ve kalite kontrol alanlarına yönelik farklı çalışmalar yapılabilecektir.

## **KAYNAKLAR**

Ayyıldız, M. ve Göloğlu, C. (2009). Hasarlı Kalıp Elemanlarının Onarılması Amaçlı Tersine Mühendislik Destekli Bir Çerçeve Çalışması, 5. Uluslararası İleri Teknolojiler Sempozyumu (IATS'09), 1437-1441, Karabük.

(http://iats09.karabuk.edu.tr/press/bildiriler\_pdf/IATS09\_05-07\_1502.pdf)

Benlamri, R. and Al-Marzooqi, Y. (2004). Free-From Object Segmentation and Representation from Registered Range and Color Images, Image and Vision Computing, 22, 703-717.

Byne, J. H. M. and Anderson, J. A. D. W. (1998). A CAD-Based Computer Vision System, Image and Vision Computing, 16 (8), 533-539.

Bosche, F. (2010). Automated recognition of 3D CAD model objects in laser scans and calculation. Advanced Engineering Informatics, 24, 107-118.

Chen, Ke-Z. ve Feng, Xin-A. (2003). Solid Model Reconstruction from Engineering Paper Drawings Using Genetic Algorithms, Computer Aided Design, 35, 1235-1248.

Dayık, M., Kodaloğlu, M., Güler, C. ve Sivrikaya, D. (2008). 3 Boyutlu Vücut Tarama Sistemleri, Tekstil Teknolojileri Elektronik Dergisi, 2(3), 59-76. (http://www.teknolojikarastirmalar.com/frmDetayTR.aspx?IDDergi=4&IDIcerik=324)

Foley, J. D., Dam, A. V. (2004). Feiner S. K. ve Hughes, J. F., Computer graphics: principles and practice 2nd ed, Addison-Wesley Publishing Company, New York, 214-228.

Hassanpour, R. ve Atalay, V. (2004). Camera Auto-Calibration Using a Sequence of 2D Images with Small Rotations, Pattern Recognition Letters, 25, 989-997.

Hua, L. ve Weiyu, W. (2004). A New Approach to Image–Based Realistic Architecture Modeling with Featured Solid Library, Automation in Construction, 13, 555-564.

Kapucu, S. ve Bayseç, S. (1995). 3 Nokta Tekniği ile Cisimlerin Koordinatlarının Video Görüntülerinden Elde Edilmesi, 7. Ulusal Makine Teorisi Sempozyumu, 454-463, İstanbul. (http://www1.gantep.edu.tr/~kapucu/basilanlar/1995b.pdf)

Marchand, E., Bouthemy, P. ve Chaumette, F. (2001). A 2D-3D Model-Based Approach to Real-Time Visual Tracking, Image and Vision Computing, 19, 941-955.

Mülayim, A. Y. (2002). 3D Reconstruction of Rigid Objects from Multiple Calibrated Views, The Middle East Technical University, Natural and Applied Sciences, Doctor of Philosophy Thesis, 10-86, Ankara.

Özden, K. E. (2002). 3D Reconstruction: Techniques for Stereo and Moving Cameras, Boğaziçi University, Science and Engineering, Master Thesis, 8-70, İstanbul.

Pakalın, D. (2002). A Three Dimensional Human Body Modelling System, Dokuz Eylül University, Natural and Applied Sciences, Master Thesis, 4-73, İzmir.

Pratt, W. K. (1991). Digital image processing 2nd ed., A Willey-Interscience Publication, New York, A.B.D.

Tistarelli, M., Bicego, M, ve Grosso, E. (2009). Dynamic Face Recognition: From Human to Machine Vision, Image and Vision Computing, 27(3), 222-232.

Yang, W-B, Chen, M-B. ve Yen, Y-N. (2011). An application of digital point cloud to historic architecture in digital archives. Advance in Engineering Software, 42, 690-699.